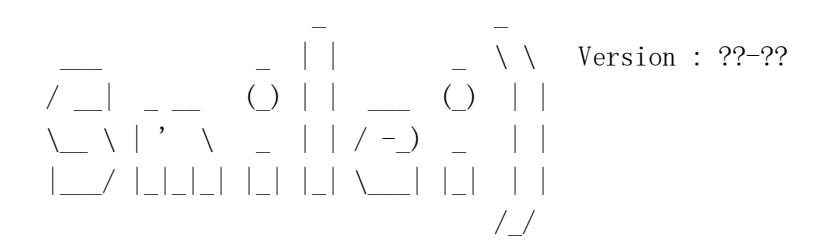

Reading the simulation parameters

```
-
HDF5 version 1.8.16
    Python version 2.7.15
    Parsing pyinit.py
    Parsing ??-??
    Parsing pyprofiles.py
    Parsing benchmarks/tst1d 0 em propagation.py
    Parsing pycontrol.py
    Calling python _smilei_check
   [WARNING] Resources allocated underloaded regarding the total number of
```
patches [WARNING] sim\_length[0] has been redefined from 25.132741 to 25.132741 to

-------------------------------------------------------------------------------

-------------------------------------------------------------------------------

-------------------------------------------------------------------------------

match n x cell length  $(3.5527e-15)$ 

Geometry: 1d3v

-

-

```
(nDim particle, nDim field) : (1, 1)Interpolation_order : 2
(res_time, sim_time) : (1.6234e+01, 2.5133e+01)
(n_time, timestep) : (408, 6.1600e-02)
          timestep = 9.8039e-01 * CFL
dimension 0 - (res space, sim length) : (1.5915e+01, 2.5133e+01)- (n space global, cell length) : (400, 6.2832e-02)
```
Initializing MPI

Number of MPI process : 16 Number of patches : dimension  $0$  - number of patches : 16 Patch size : dimension  $0 - n$  space : 25 cells. Dynamic load balancing frequency: every 0 iterations.

## OpenMP

-

-

-

------------------------------------------------------------------------------- - Number of thread per MPI process : 8 Initializing the restart environment ------------------------------------------------------------------------------- -

-------------------------------------------------------------------------------

-------------------------------------------------------------------------------

-------------------------------------------------------------------------------

Initializing moving window

Initializing particles & fields

```
Creating Species :
Laser parameters :
  Laser #0: custom profile
      omega : 1
      chirp_profile : 1D built-in profile `tpolynomial`
      time envelope : 1D built-in profile `tgaussian`
      space envelope (y) : 1D built-in profile `constant`
      space envelope (z) : 1D built-in profile `constant`
      phase (y): 1D built-in profile constant
      phase (z) : 1D built-in profile `constant`
Adding particle walls:
   Nothing to do
```
Initializing Patches

First patch created All patches created

- Diagnostic Fields #0 : Ex Ey Ez By\_m Bz\_m [node9:29866] \*\*\* An error occurred in MPI Comm create keyval [node9:29866] \*\*\* reported by process [703004673,12] [node9:29866] \*\*\* on communicator MPI\_COMM\_WORLD [node9:29866] \*\*\* MPI ERR ARG: invalid argument of some other kind [node9:29866] \*\*\* MPI\_ERRORS\_ARE\_FATAL (processes in this communicator will now abort, [node9:29866] \*\*\* and potentially your MPI job) [node9:29852] 14 more processes have sent help message help-mpi-errors.txt / mpi\_errors\_are\_fatal [node9:29852] Set MCA parameter "orte\_base\_help\_aggregate" to 0 to see all help / error messages

-------------------------------------------------------------------------------